#### **Question 1** (1 point)

If the **debug** button (red bug) is clicked for this program in Wing, and then the **step over** button is clicked, what will be the line number of the next line of code the debugger will highlight to be executed?

Provide your answer as the **line number only** using the line numbers displayed on the left side of the image.

```
\mathbf{1}def sum(n:int) \rightarrow int:\overline{2}\overline{\mathbf{3}}sums of the values from 1 to n inclusive and returns sum
 \overline{4}Precondition: n>0
 5
          \gg sum(1)
 6
          \mathbf 17
          \gg sum(4)
 8
          10
          11 H H
 9
10
          sum = 011
          for num in range(1, n+1):
12sum + = num13
          return sum
14
15
     def print_sum(num:int) -> None:
16
17
          sums the values 1 to n and prints message to the screen
18
          >>> print_sum(1)
19
          sum of 1 to 1 : 1
20
          >>> print_sum(5)
21
          sum of 1 to 5 : 15
          \bf{u} \bf{u} \bf{u}22
          if num<1:
23
24
              print('not a valid input')
25
          else:
               result = sum(num)26
              print('sum of 1 to', num, ':', result)
27
28
29
30
     n = 0
31
     print_sum(n)
32
     n = 5print_sum(n)
33
34
```
**Question 2** (1 point)

If the **debug** button (red bug) is clicked for this program in Wing, and then the **step into** button is clicked, what will be the line number of the next line of code the debugger will highlight to be executed?

Ą,

Provide your answer as the **line number only** using the line numbers displayed on the left side of the image.

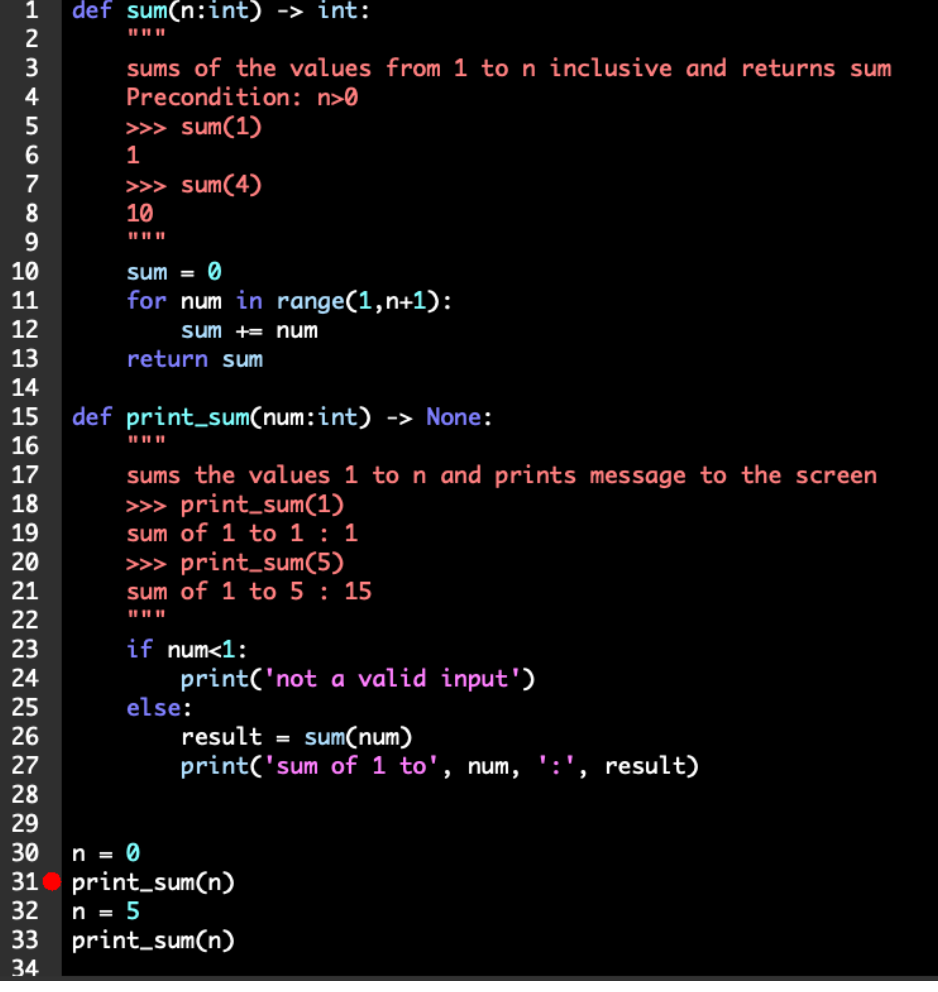

**Question 3** (1 point)

If the **debug** button (red bug) is clicked for this program in Wing, and then the **debug** button (red bug) is immediately clicked again, what will be the line number of the next line of code the debugger will highlight?

 $\overline{\vee}$ 

Provide your answer as the **line number only** using the line numbers displayed on the left side of the image.

```
\mathbf{1}def
         sum(n:int) -> int:
\overline{2}11 11 11
\overline{\mathbf{3}}sums of the values from 1 to n inclusive and returns sum
          Precondition: n>0
4
         \gg sum(1)
5
6\phantom{1}61
 \overline{\mathbf{z}}\gg sum(4)
          10
8
          11 11 11
9
10
          sum = 011
          for num in range(1, n+1):
12sum + = num13
          return sum
14
15
     def print_sum(num:int) -> None:
16
17
          sums the values 1 to n and prints message to the screen
18
         >>> print_sum(1)
          sum of 1 to 1 : 1
19
         >>> print_sum(5)
20
          sum of 1 to 5 : 15
21
          0.0.022
          if num<1:
23
24
              print('not a valid input')
25
          else:
26
              result = sum(num)27
              print('sum of 1 to', num, ':', result)
28
29
30
     n = 031
     print_sum(n)
32
    n = 533
     print_sum(n)
34
```
#### **Question 4** (1 point)

Assuming no preceding code has been executed, what is the output of the following code?

 $\overline{\Leftrightarrow}$ 

```
for outer in range(3):
     for inner in range(2):
print(inner, end=' ')
          print(outer)
```
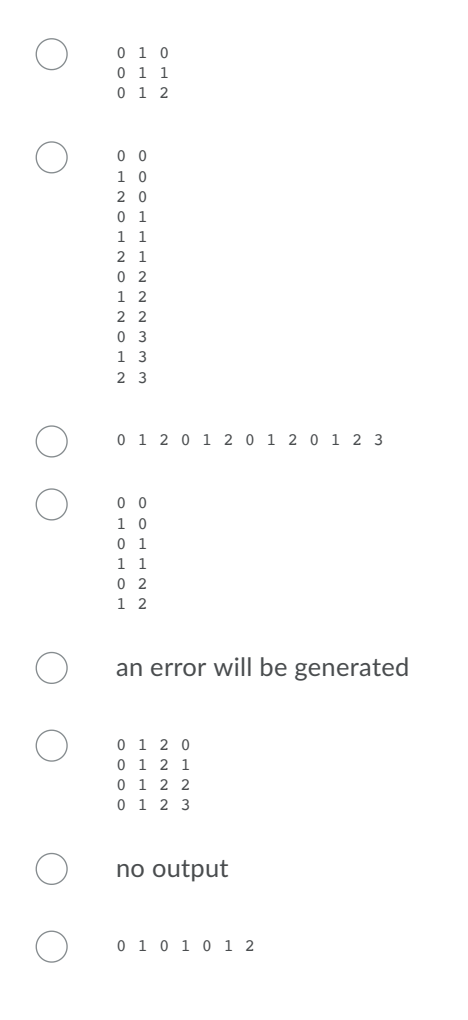

### **Question 5** (1 point)

Assuming no preceding code has been executed, what is the output of the following code?

```
for outer in range(3):
for inner in range(2):
print(inner, end=' ')
      print(outer)
```
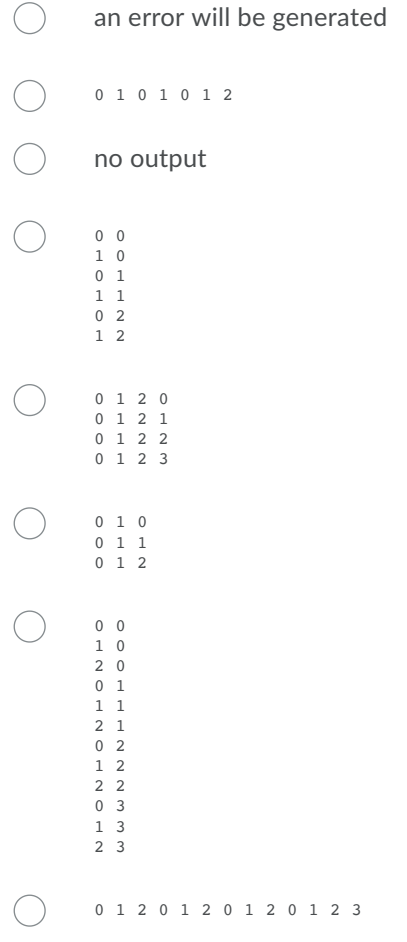

### **Question 6** (1 point)

Assuming no preceding code has been executed, what is the output of the following code?

```
for outer in range(3):<br>for inner in range(2):<br>print(inner, end='')<br>print(outer)
```
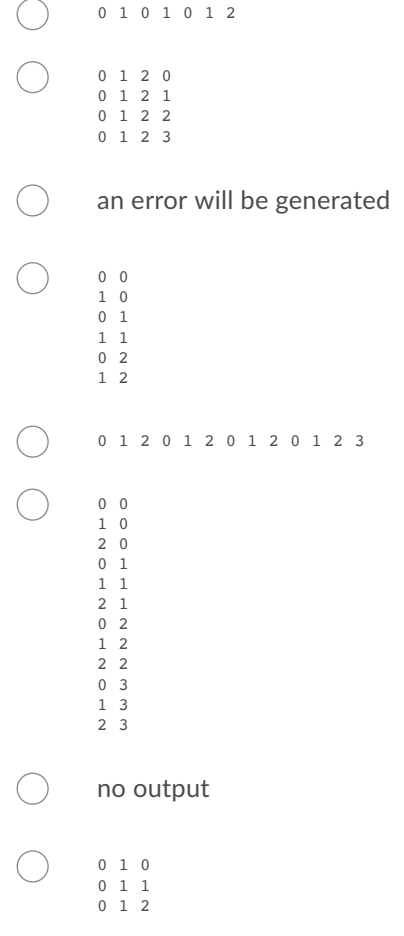

### **Question 7** (1 point)

Assuming no preceding code has been executed, what is the output of the following code?

```
for outer in range(0):<br>for inner in range(2):<br>print(inner, end=' ')<br>print(outer)
```
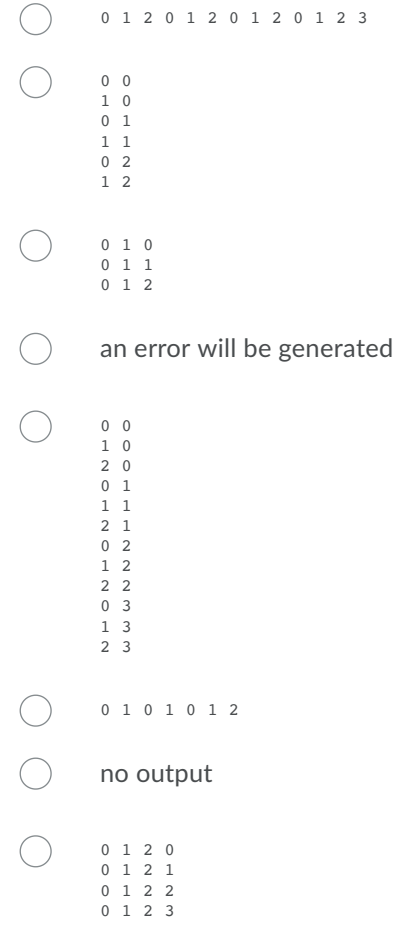

### **Question 8** (1 point)

Assuming no preceding code has been executed, what is the output of the following code?

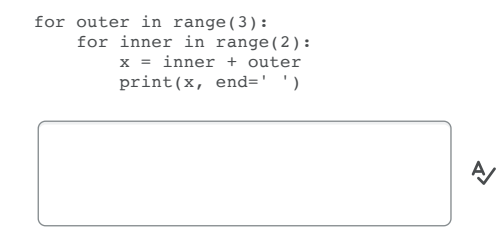

#### **Question 9** (1 point)

Assuming no preceding code has been executed, what is the output of the following code?

```
for outer in range(3):
for inner in range(outer):
         print(outer, inner, sep=':', end=' ')
```
## **Question 10** (1 point)

Assuming no preceding code has been executed, what is the output of the following code?

 $\overline{\Leftrightarrow}$ 

```
x = 0for outer in range(3):
```
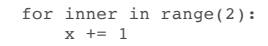

print(x)

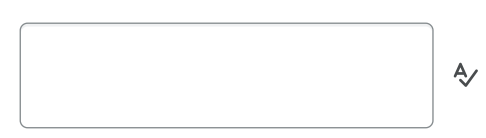

# **Question 11** (1 point)

Assuming no preceding code has been executed, what is the output of the following code?

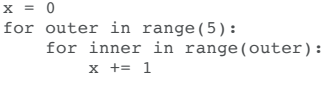

print(x)

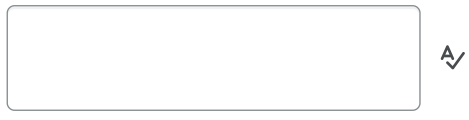

Submit Quiz 0 of 11 questions saved